# Functional Programming in Scheme

CSCE A331

#### Functional Programming

- Online textbook: http://www.htdp.org/
- Original functional language is LISP
	- LISt Processing
	- The list is the fundamental data structure
	- Developed by John McCarthy in the 60's
		- Used for symbolic data processing
		- Example apps: symbolic calculations in integral and differential calculus, circuit design, logic, game playing, AI
		- As we will see the syntax for the language is extremely simple
	- Scheme
		- Descendant of LISP

### Functional Languages

- "Pure" functional language
	- Computation viewed as a mathematical function mapping inputs to outputs
	- No notion of state, so no need for assignment statements (side effects)
	- Iteration accomplished through recursion
- In practicality
	- LISP, Scheme, other functional languages also support iteration, assignment, etc.
	- We will cover some of these "impure" elements but emphasize the functional portion
- Equivalence
	- Functional languages equivalent to imperative
		- Core subset of C can be implemented fairly straightforwardly in Scheme
		- Scheme itself implemented in C
		- Church-Turing Thesis

#### Lambda Calculus

- Foundation of functional programming
- Developed by Alonzo Church, 1941
- A lambda expression defines
	- Function parameters
	- Body
- Does NOT define a name; lambda is the nameless function. Below x defines a parameter for the unnamed function:

$$
(\lambda x \cdot x * x)
$$

- Given a lambda expression  $(\lambda x \cdot x * x)$
- $((\lambda x \cdot x * x)2) \rightarrow 4$ • Application of lambda expression
- Identity  $(\lambda x \cdot x)$
- Constant 2:  $(\lambda x \cdot 2)$

#### Lambda Calculus

- Any identifier is a lambda expression
- If M and N are lambda expressions, then the application of *M* to *N*, *(MN)* is a lambda expression
- An abstraction, written  $(\lambda x \cdot M)$  where *x* is an identifier and M is a lambda expression, is also a lambda expression

*N LambdaExpression M LambdaExpression LambdaExpression*  $\rightarrow$  *ident*  $|(MN)|(\lambda \text{ ident } M)$ 

Examples

 $((\lambda x \cdot x)(\lambda y \cdot y))$  $(\lambda x \cdot x)$ *x*

#### Lambda Calculus First Class Citizens

- Functions are *first class citizens*
	- Can be returned as a value
	- Can be passed as an argument
	- Can be put into a data structure as a value
	- Can be the value of an expression

$$
((\lambda x \cdot x * x)(\lambda y \cdot 2)) = (\lambda x \cdot 2 * 2) = 4
$$

$$
((\lambda x \cdot (\lambda y \cdot x + y)) 2 1) = ((\lambda y \cdot 2 + y) 1) = 3
$$

Functional programming is essentially an applied lambda calculus with built in

- constant values
- functions

E.g. in Scheme, we have  $(* x x)$  for  $x * x$ instead of  $\lambda x \cdot x * x$ 

#### Functional Languages

- Two ways to evaluate expressions
- Eager Evaluation or Call by Value
	- Evaluate all expressions ahead of time
	- Irrespective of if it is needed or not
	- May cause some runtime errors
- Example

(foo  $1/(1 x)$ ) Problem; divide by 0

- Lazy Evaluation
	- Evaluate all expressions only if needed
		- (foo  $1/(1 x)$ ) ;  $(1 x)$  not needed, so never eval'd
	- Some evaluations may be duplicated
	- Equivalent to call-by-name
	- Allows some types of computations not possible in eager evaluation
- Example
	- Infinite lists
		- E.g,. Infinite stream of 1's, integers, even numbers, etc.
	- Replaces tail recursion with lazy evaluation call
	- Possible in Scheme using (force/delay)

#### Running Scheme for Class

- A version of Scheme called Racket (formerly PLT/Dr Scheme) is available on the Windows machines in the NSB/ENGR Labs
- Download: http://racket-lang.org/
- Unix, Mac versions also available if desired

# Racket

• You can type code directly into the interpreter and Scheme will return with the results:

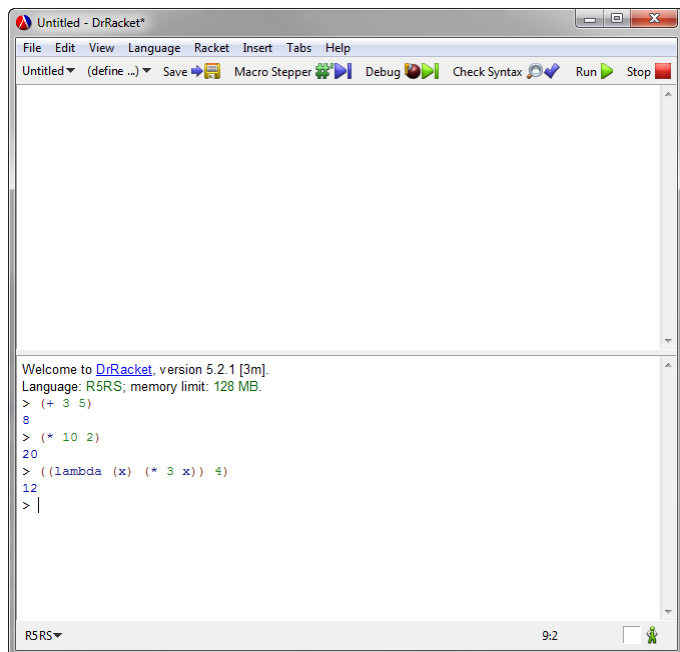

#### Make sure right Language is selected

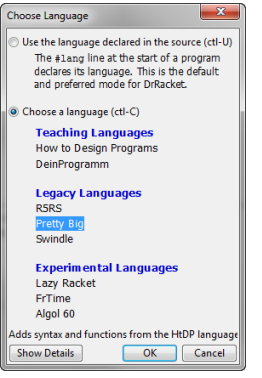

Use the **"Pretty Big"** language choice – it is closer to Scheme than others

#### Welcome to DrRacket, version 5.2.1 [3m]. Language: Beginning Student; memory limit: 128 MB.<br> $>$  (Lambda (x) (+ 1 x) 1) lambda: found a lambda that is not a function definition

#### Racket – Loading Code

• You can open code saved in a file. Racket uses the extension ".rkt" so consider the following file "factorial.rkt" created with a text editor or saved from Racket: 2: Run

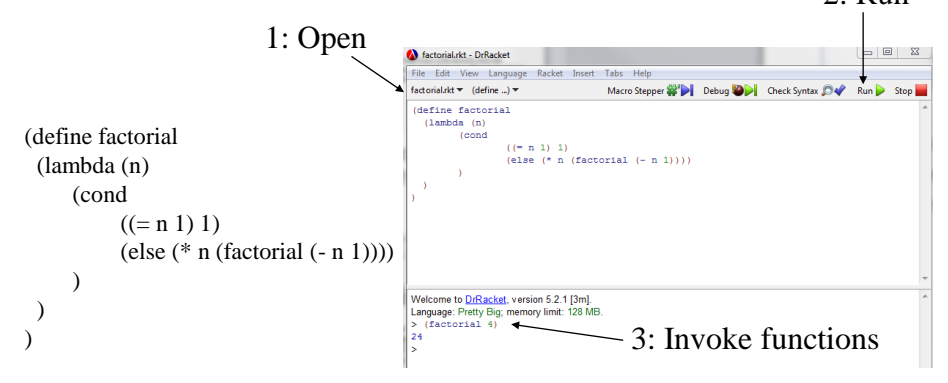

# Functional Programming **Overview**

#### • Pure functional programming

- No implicit notion of state
- No need for assignment statement
	- No side effect
- Looping
	- No state variable
	- Use Recursion
- Most functional programming languages have side effects, including Scheme
	- Assignments
	- Input/Output

### Scheme Programming Overview

- Refreshingly simple
	- Syntax is learned in about 10 seconds
- Surprisingly powerful
	- Recursion
	- Functions as first class objects (can be value of an expression, passed as an argument, put in a data structure)
- Implicit storage management (garbage collection)
- Lexical scoping
	- Earlier LISPs did not do that (dynamic)
- Interpreter
	- Compiled versions available too

# Expressions

- Syntax Cambridge Prefix
	- Parenthesized
	- $-$  (\* 34)

$$
-(* (+ 2 3) 5)
$$

- $(f 3 4)$
- In general:
	- (functionName arg1 arg2 …)
- Everything is an expression
	- Sometimes called s-expr (symbolic expr)

#### Expression Evaluation

- Replace symbols with their bindings
- Constants evaluate to themselves
	- $-2, 44, \#f$
	- No nil in Racket; use '()
		- Nil = empty list, but Racket does have **empty**
- Lists are evaluated as function calls written in Cambridge Prefix notation
	- $(+ 23)$  $(* (+ 2 3) 5)$

### Scheme Basics

#### • **Atom**

- Anything that can't be decomposed further
	- a string of characters beginning with a letter, number or special character other than ( or )
	- e.g. 2, #t, #f, "hello", foo, bar
	- # $t = true$
	- # $f = false$

#### • **List**

- A list of atoms or expressions enclosed in ()
- $-$  (), empty, (1 2 3), (x (2 3)), (()()())

#### Scheme Basics

- **S-expressions**
	- Atom or list

#### • () or empty

- Both atom and a list
- Length of a list
	- Number at the top level

#### Quote

- If we want to represent the literal list (a b c)
	- Scheme will interpret this as apply the arguments b and c to function a
- To represent the literal list use "quote"
	- (quote  $x) \rightarrow x$
	- (quote (a b c))  $\rightarrow$  (a b c)
- Shorthand: single quotation mark

 $a = (quote a)$ 

 $(a b c) = (quote (a b c))$ 

### Global Definitions

• Use define function

(define f 20) (define evens '(0 2 4 6 8)) (define odds '(1 3 5 7 9)) (define color 'red) (define color blue) ; Error, blue undefined  $(define num f)$  ;  $num = 20$ (define num 'f) ; symbol f (define s "hello world") ; String

#### Lambda functions

- Anonymous functions
	- (lambda (<formals>) <expression>)
	- (lambda (x) (\* x x))
	- ((lambda (x) (\* x x)) 5)  $\rightarrow$  25
- Motivation
	- Can create functions as needed
	- Temporary functions : don't have to have names
- Can not use recursion

#### Named Functions

• Use define to bind a name to a lambda expression

```
(define square (lambda (x) (* x x)))
(square 5)
```
• Using lambda all the time gets tedious; alternate syntax:

(define (<function name> <formals>) <expression1> <expression2> …)

Last expression evaluated is the one returned

(define (square x) (\* x x)) (square 5)  $\rightarrow$  25

#### **Conditionals**

(if <predicate> <expression1> <expresion2>) - Return value is either expr1 or expr2

(cond (P1 E1) (P2 E2)  $(P_n E_n)$  $\text{(else } E_{n+1})$ 

- Returns whichever expression is evaluated

#### Common Predicates

- Names of predicates end with ?
	- Number? : checks if the argument is a number
	- Symbol? : checks if the argument is a symbol
	- Equal? : checks if the arguments are structurally equal
	- Null? : checks if the argument is empty
	- Atom? : checks if the argument is an atom
		- Appears undefined in Racket but can define ourselves
	- List? : checks if the argument is a list

### Conditional Examples

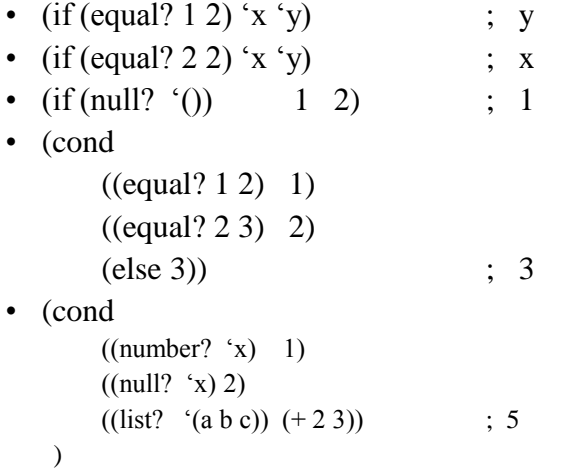

#### Dissecting a List

- **Car** : returns the first argument
	- $-$  (car '(2 3 4))
	- (car  $(2)$  4 4))
	- Defined only for non-null lists
- **Cdr** : (pronounced "could-er") returns the rest of the list
	- Racket: list must have at least one element
	- Always returns a list
		- $(cdr (2 3 4))$
		- $(cdr'(3))$
		- $(cdr'(((3))))$
- Compose
	- $(car (cdr '(4 5 5)))$
	- $(cdr (car '(3 4))))$

#### Shorthand

- $(cadr x) = (car (cdr x))$
- $(cdar x) = (cdr (car x))$
- $(caar x) = (car (car x))$
- $(cddr x) = (cdr (cdr x))$
- $(cadar x) = (car (cdr (car x)))$
- ... etc... up to 4 levels deep in Racket
- (cddadr  $x$ ) = ?

#### Why Car and Cdr?

- Leftover notation from original implementation of Lisp on an IBM 704
- CAR = Contents of Address part of Register – Pointed to the first thing in the current list
- CDR = Contents of Decrement part of Register
	- Pointed to the rest of the list

#### Building a list

#### • **Cons**

- Cons(truct) a new list from first and rest
- Takes two arguments
- Second should be a list
	- If it is not, the result is a "dotted pair" which is typically considered a malformed list
- First may or may not be a list
- Result is always a list

#### Building a list

- $X = 2$  and  $Y = (3 4 5)$ : (cons x y)  $\rightarrow$ (2 3 4 5)  $X = ()$  and  $Y = (a b c) : (cons x y) \rightarrow$  $($ a b c $)$  $X = a$  and  $Y = () : (cons x y) \rightarrow$ (a)
- What is
	- $-$  (cons 'a (cons 'b (cons 'c '())))
	- $-(\text{cons} (\text{cons} 'a (\text{cons} 'b ')))) (\text{cons} 'c '))))$

#### Numbers

- Regular arithmetic operators are available  $+, \, \cdot, \, ^*, /$ 
	- May take variable arguments

 $(+ 234), (* 45911)$ 

- ( $(9 2) \rightarrow 4.5$ ; (quotient 9 2)  $\rightarrow 4$
- Regular comparison operators are available  $\langle \rangle \langle \rangle \langle \rangle = \rangle =$

• E.g.  $(= 5 (+ 3 2))$   $\rightarrow$  #t

= only works on numbers, otherwise use equal?

#### Example

• Sum all numbers in a list

(define (sumall list) (cond  $((null? list) 0)$  $(else (+ (car list) (sumall (cdr list))))))$ 

Sample invocation: (sumall '(3 45 1))

#### Example

• Make a list of n identical values

```
(define (makelist n value)
  (cond
   ((= n 0) '())(else
     (cons value (makelist (- n 1) value))
   )
 )
 \mathcal{L}
```
In longer programs, careful matching parenthesis.

#### Example

• Determining if an item is a member of a list

```
(define (member? item list)
 (cond ((null? list) #f)
      ((equal? (car list) item) #t)
      (else (member? item (cdr list)))
 )
 \lambda
```
Scheme already has a built-in (member item list) function that returns the list after a match is found

## Example

#### • Remove duplicates from a list

```
(define (remove-duplicates list)
  (cond ((null? list) '())
      ((member? (car list) (cdr list))
       (remove-duplicates (cdr list)))
      (else
       (cons (car list) (remove-duplicates (cdr list))))
 )
 )
```